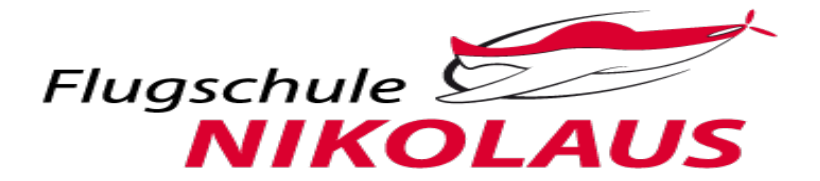

## **Anmelde - und Personalbogen**

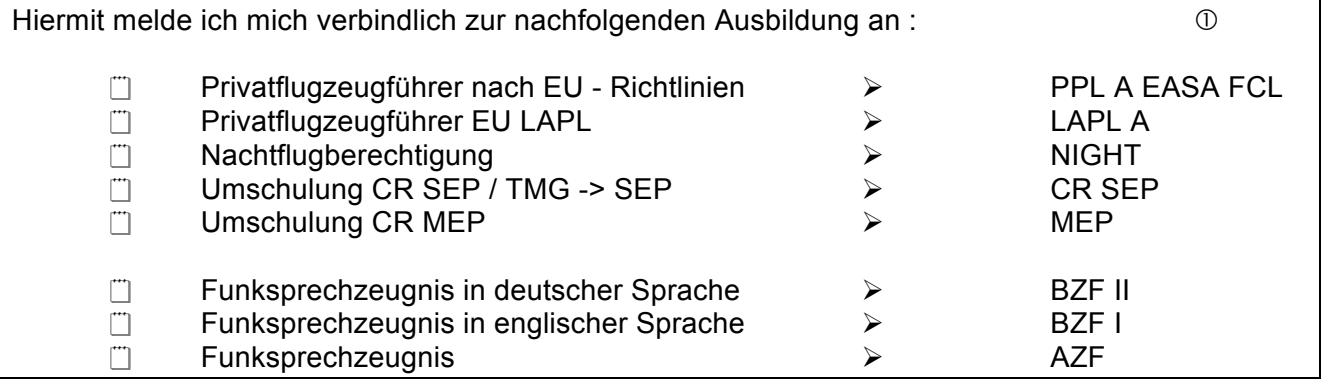

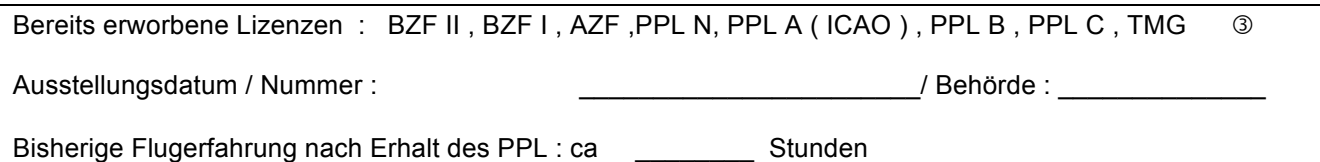

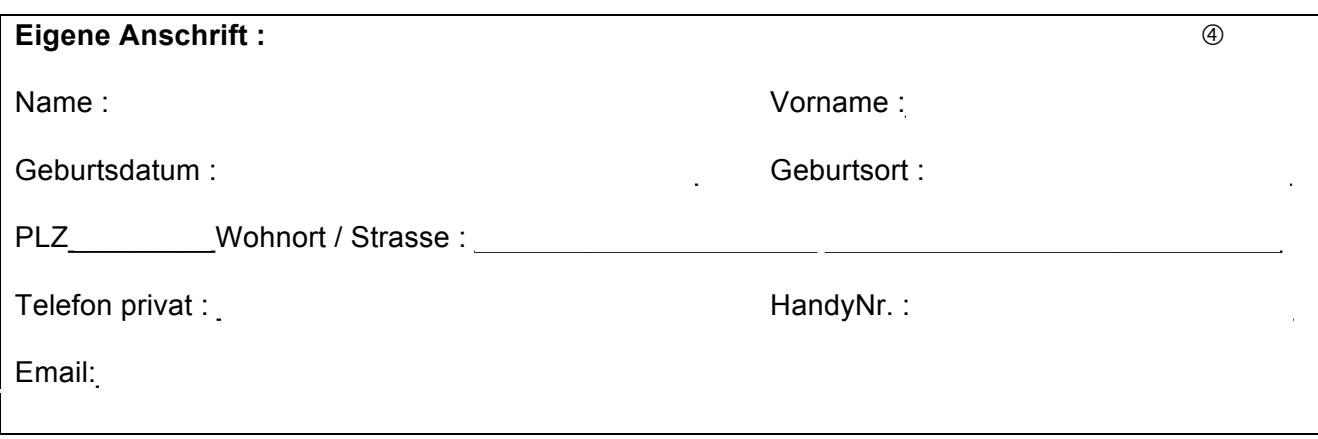

## + Folgende Anlagen notwendig : für PPL A/ LAPL A

- Ausbildungsvertrag  $\Box$
- ū Geburtsurkunde
- $\Box$ 1 Passbild
- Ö Kopie Führerschein
- fliegerärztliches Tauglichkeitszeugnis  $\Box$
- Auszug Kraftfahrtbundesamt  $\Box$
- Antrag Sicherheitsüberprüfung ZÜP  $\Box$
- Ausweiskopie  $\Box$

## + Inhaber einer Lizenz benötigen zur Umschreibung

(per email an info@flugschule-nikolaus.de)

- Fliegerärztliches Tauglichkeitszeugnis  $\overline{\Box}$
- Ausweiskopie  $\Box$
- Kopie Lizenz / Vor und Rückseite  $\Box$

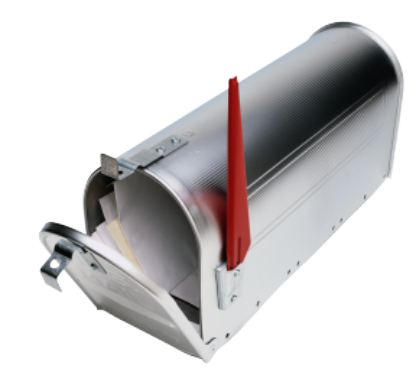